## VAJA 2. Strojna oprema

*Asistenta*: Mira Trebar, Miha Moškon

# Naloge (1)

• Izračunajte frekvenco f, če je podana perioda  $t_p = 0.2$ s.

$$
f = \frac{1}{t_p} = \frac{1}{0.2s} = \frac{10}{2} = 5Hz
$$

• Narišite urin signal za 1s, če je

• Čas, ko ima signal vrednost 0 ali 1 enak;

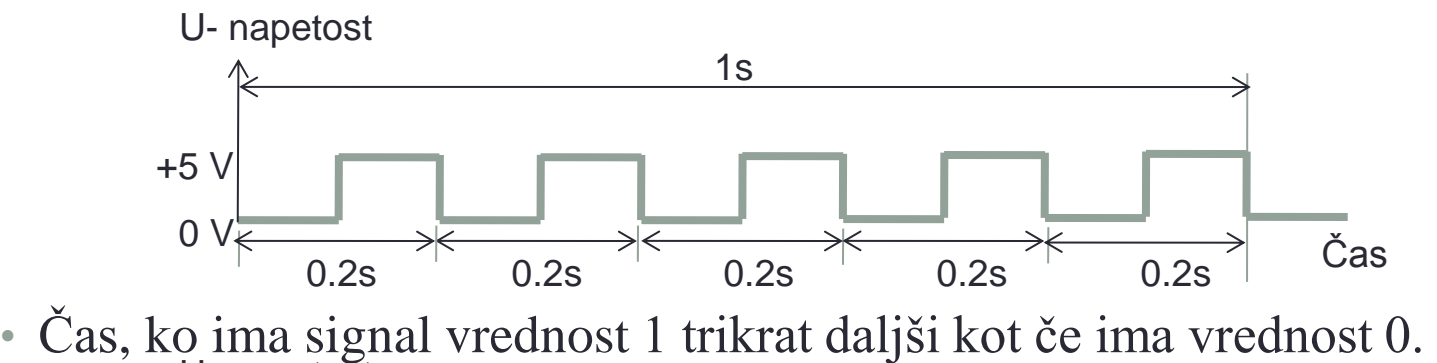

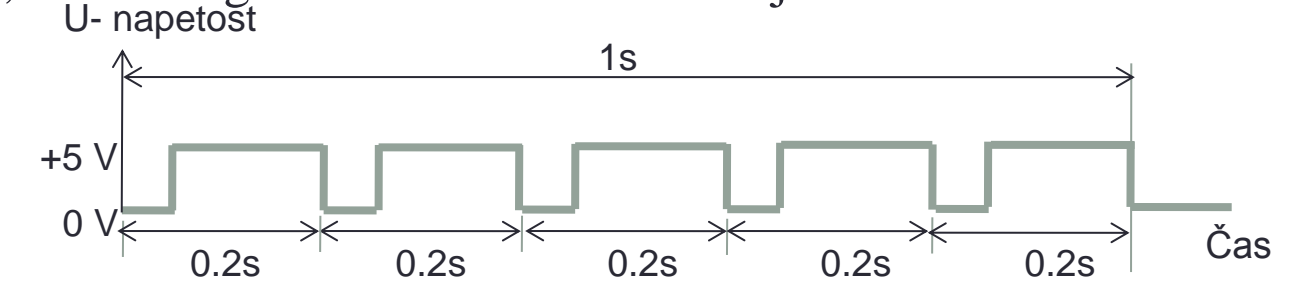

## Naloge (2)

• Frekvenca sistema f= 10Hz. Izračunajte periodo  $t_p$ .

$$
t_p = \frac{1}{f} = \frac{1}{10Hz} = 0.1s
$$

- Izračunajte število naslovnih bitov N za glavni pomnilnik, ki ima 1024 pomnilnih celic, če je najmanjša naslovljiva enota 1Byte.
	- $\cdot$  Št. naslovljivih enot = Št. celic/ št. bitov naslovljive enote
	- $\cdot$  Št. naslovljivih enot =1024/8 = 128.
	- Št. naslovljivih enot =  $2^N = 128 \Rightarrow N = \log_2(128) = \ln(128)/\ln(2) = 7$ .
- Velikost pomnilnika je 8MB. Naslovni register (MAR) ima 8 bitov, podatkovni register (MDR) pa 16-bitov.
	- Ali sta registra pravilno definirana (DA/NE) obrazložitev.
	- Če je odgovor NE, potem ju pravilno definirajte.

### Računalnik – sestavni deli (1)

UIKTNT **4**

- Sestavni deli osebnega računalnika:
	- procesor (CPE):
		- število jeder,
		- takt delovanja,
		- količina L1 in L2 predpomnilnika,
		- podnožje,
	- glavni pomnilnik (RAM):
		- velikost,
		- tehnologija (DDR, DDR2, DDR3),
		- takt delovanja
	- podpora:
		- matična plošča,
			- tip podnožja za procesor,
			- število rež za pomnilnik, podpora tehnologiji
			- število priključkov za ostale naprave
			- vgrajene enote
		- ohišje, napajalnik, kabli.

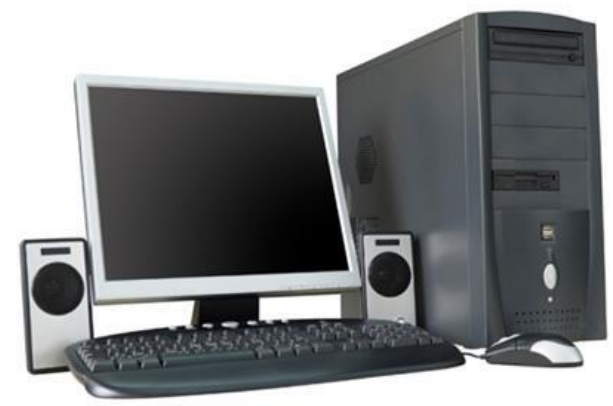

#### Računalnik – sestavni deli (2)

- V/I sistem:
	- trdi disk:
		- velikost, št. obratov/min
		- priklop (PATA, SATA),
	- optična enota (CD-ROM/RW, DVD-ROM/RW, Blu-Ray),
		- hitrost branja, zapisovanja,
	- grafična kartica,
		- takt delovanja, velikost pomnilnika,
	- tipkovnica, miška, spletna kamera, mikrofon,
	- zaslon, zvočniki,

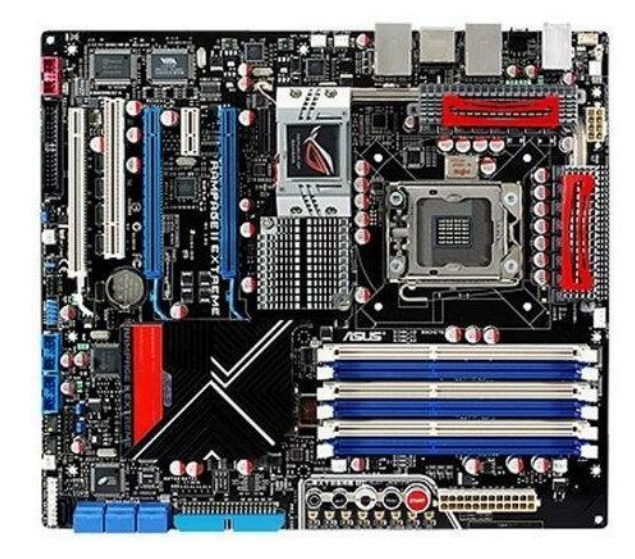

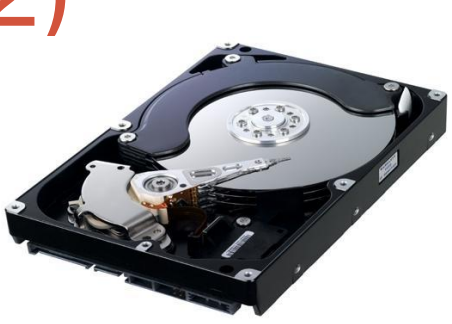

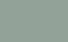

### Naloga (3)

- Sestavi si svoj računalnik po meri!
- Navodila:
	- sestavljaš **osebni** računalnik (namizni!),
	- v konfiguracijo moraš vključiti **vse potrebne komponente** (glej prejšnjo stran),
	- cilj je doseči najboljše razmerje **zmogljivost : cena,**
	- denarno si omejen-a na 1.000,00  $\epsilon$ ,
	- upoštevaj dejstvo, da so komponente odvisne ena od druge. (npr. Intel procesorji zahtevajo drugačno matično ploščo kot AMD procesorji).

## Naloga (4)

- Podrobnejša navodila:
	- pojdi na: [www.mimovrste.com](http://www.mimovrste.com/) (ne delamo reklame!),
	- izberi področje "Računalništvo", in nato "Komponente".
	- izbrane komponente dodajaj v košarico,
	- Če naloge ne uspeš zagovoriti na vajah:
		- pojdi v svojo košarico in izberi "Natisni ponudbo",
		- shrani datoteko "informativni\_izracun.pdf" in jo preimenuj v obliko: *ImePriimek.pdf* (npr. *JanezNovak.pdf*),
		- datoteko s konfiguracijo svojega računalnika oddaj na spletni učilnici!

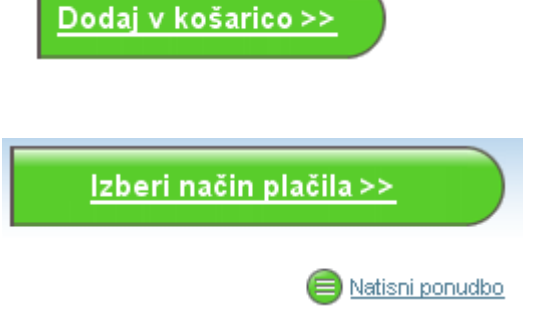

### Naloga (5)

- Predstavite svoj osebni računalnik (namizni ali prenosni):
	- leto izdelave
	- procesor (CPE)
	- glavni pomnilnik (RAM)
	- V/I sistem
	- programska oprema (sistemska in uporabniška)
- Za vsako področje naj bo podan kratek opis enote, naprave ali orodja in ostale karakteristike.